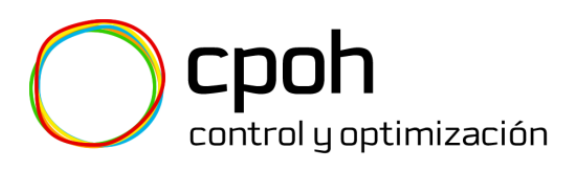

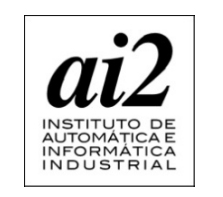

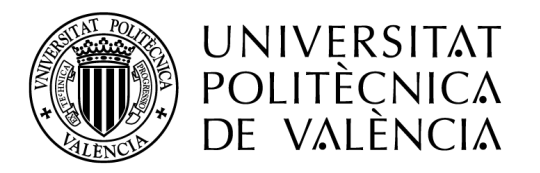

# **MULTIOBJECTIVE OPTIMIZATION FOR ENGINEERING DESIGN 2014**

Applications to modeling, control and optimization of processes **and systems** 

**CERN (Geneva, 2-3 June 2014)** 

# Summary

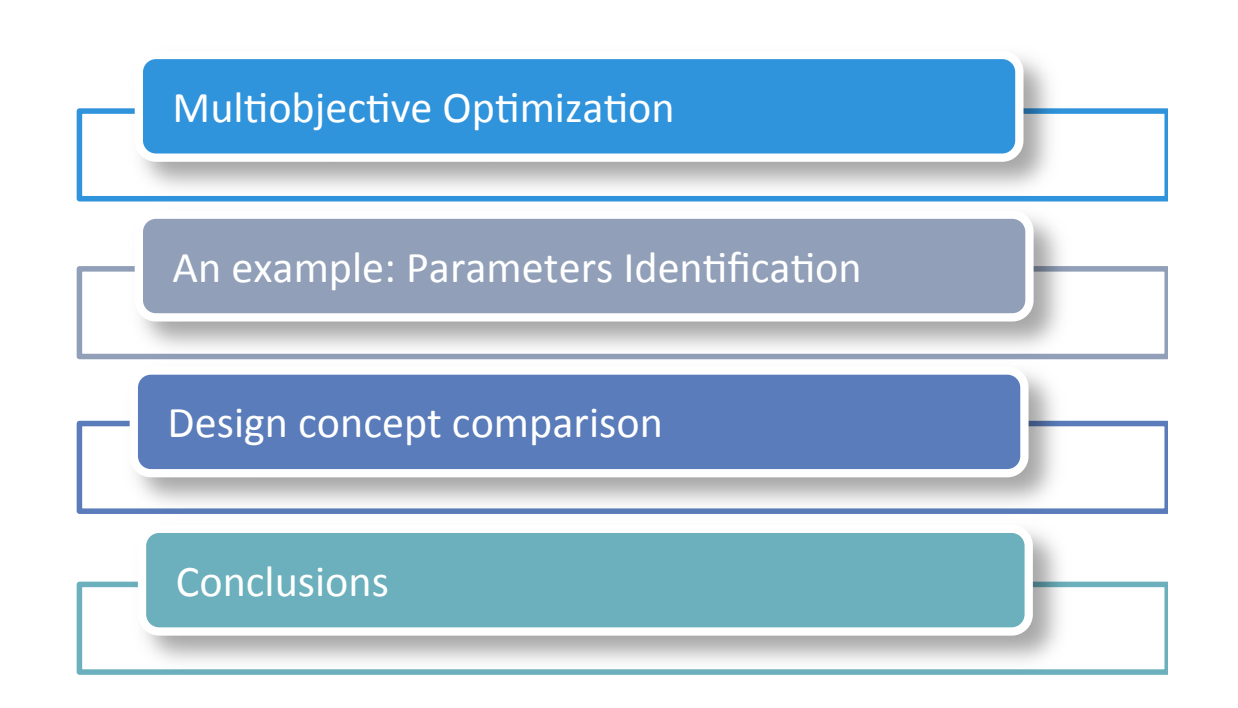

Predictive Control and Optimization Group- CPOH (http://cpoh.upv.es) Instituto de Automática e Informática Industrial. Universitat Politècnica de València. Spain.

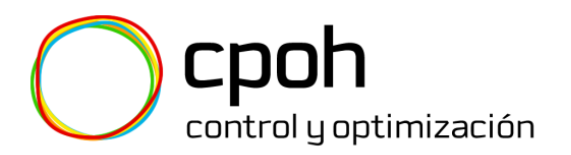

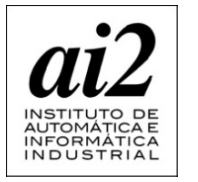

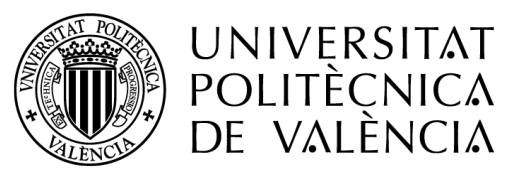

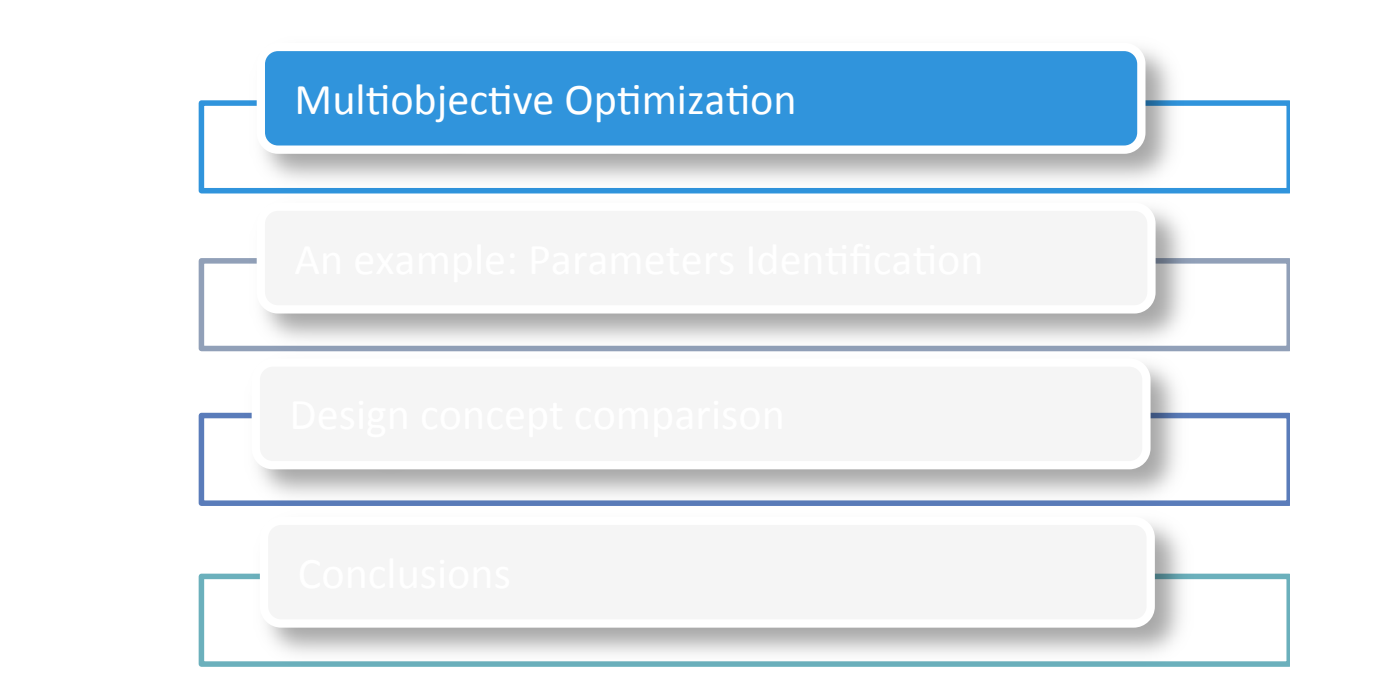

## **MULTIOBJECTIVE OPTIMIZATION**

# Multiobjective problem - Basics

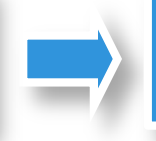

... 

**Problem To solve conflict** between objectives Can be formulated as an **Optimization Problem** 

Design Modeling Control tuning Management Production

... 

**Security** Performance/Quality Reliability Cost 

**No unique solution** 

#### **Solution**

There is a **set of solutions** with advantages and disadvantages

Usually it is necessary deciding one of these solutions

# Multiobjective problem - Basics

Three fundamental steps

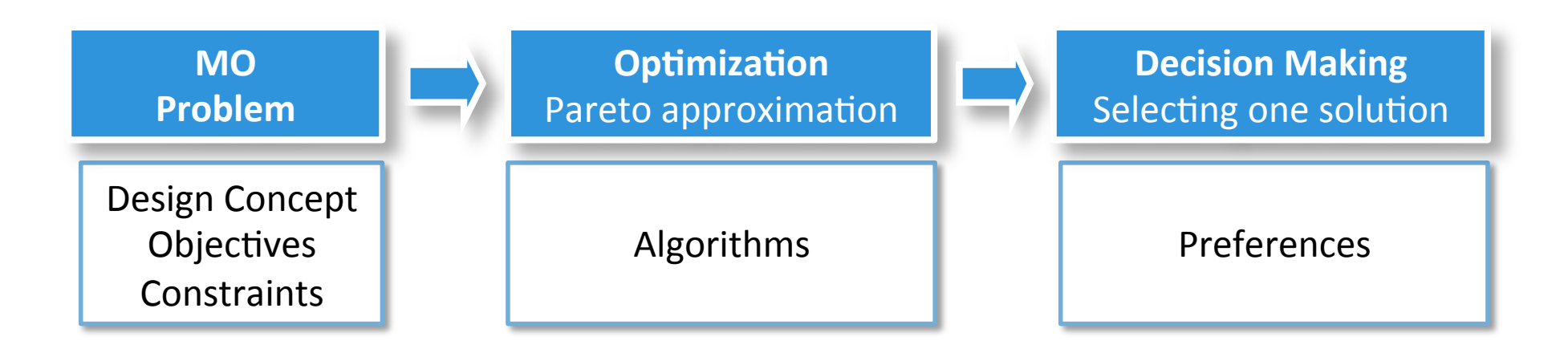

# Multiobjective problem - Basics

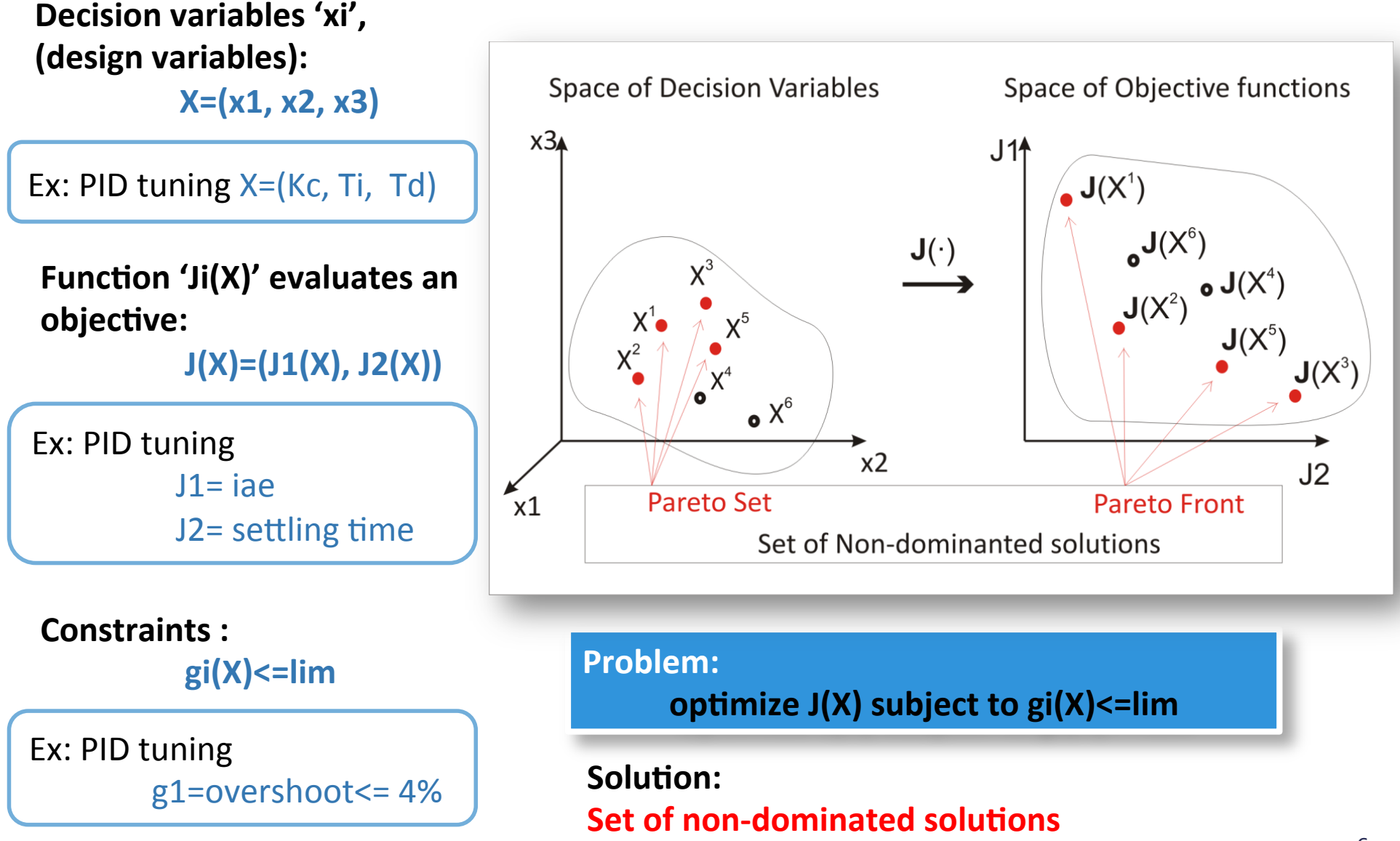

## Multiobjective problem - An Example

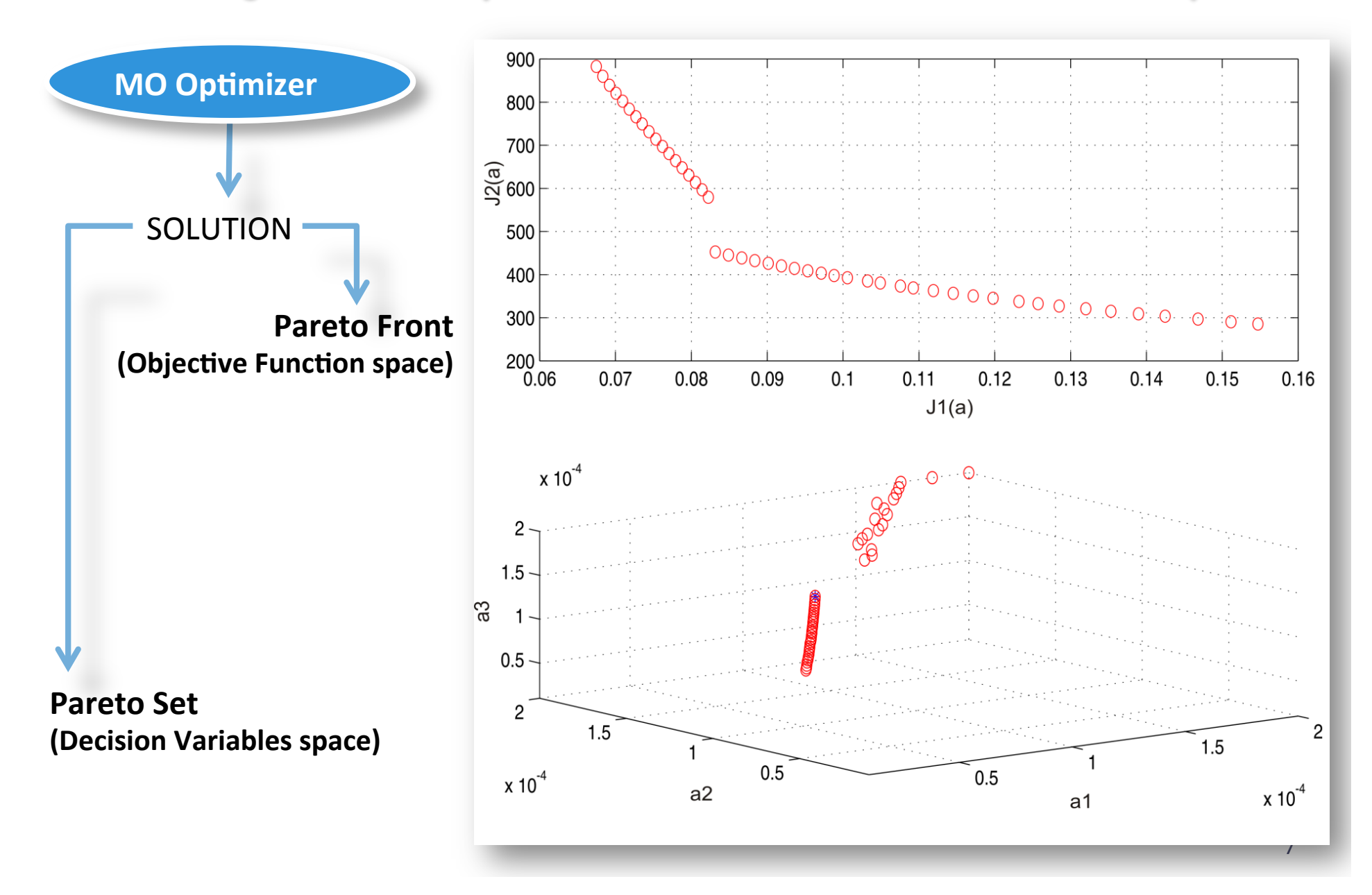

### Multiobjective problem – An Example

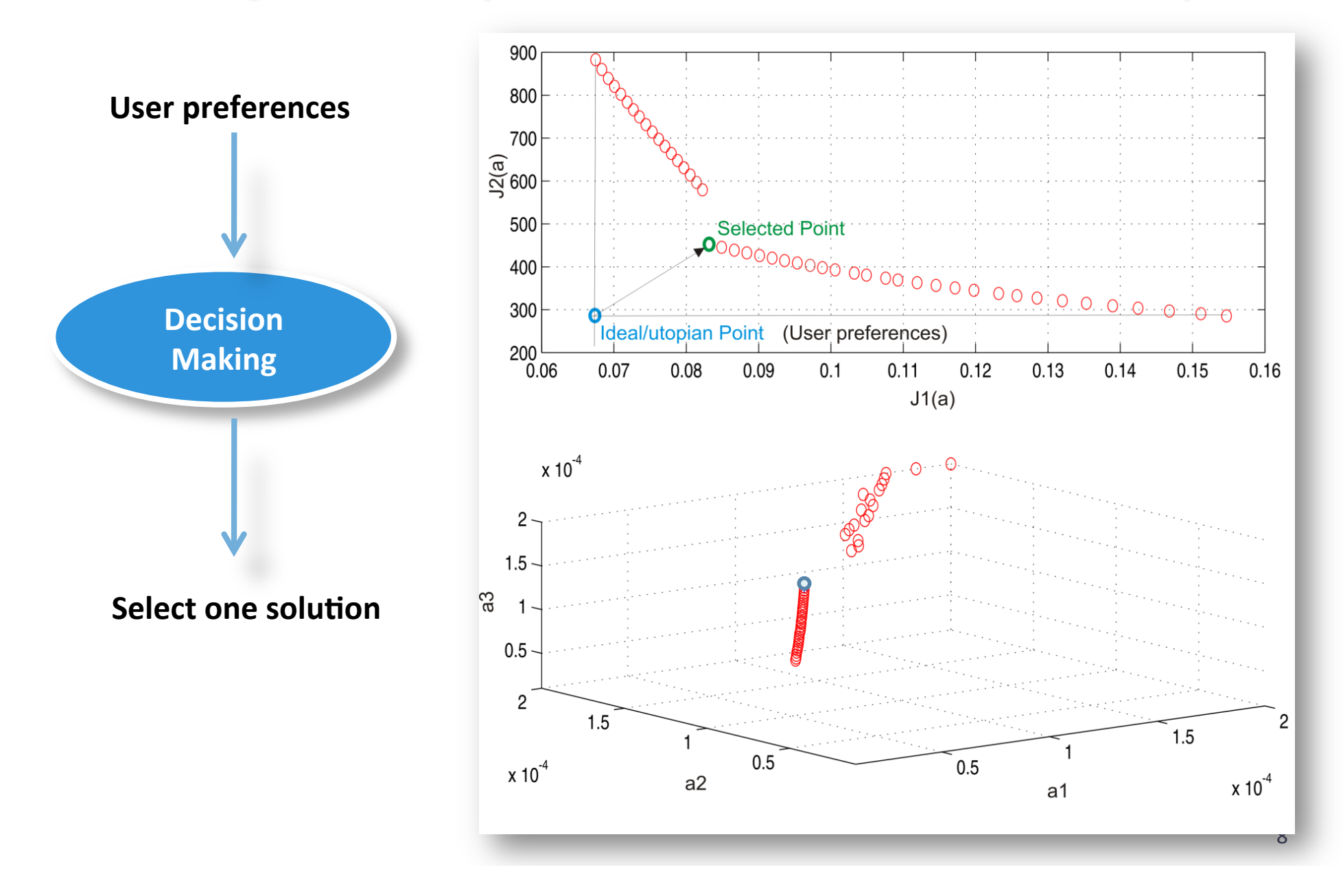

## Multiobjective problem – An Example

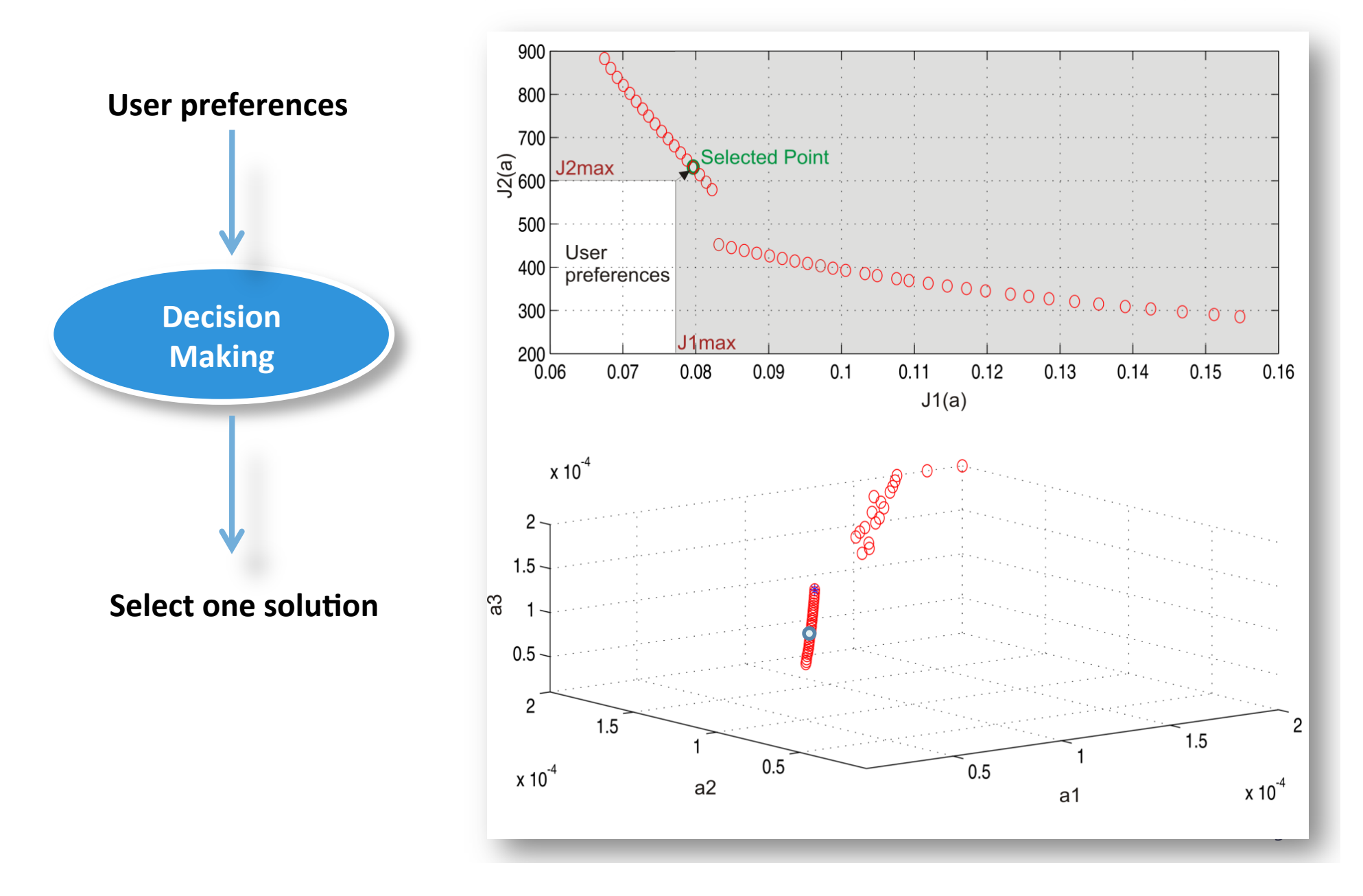

# Multiobjective Optimization Problem MOP

### **Required tools**

#### **Solution**

**There is a set of solutions with advantages and disadvantages** 

**Usually it is necessary deciding one of these solutions** 

### Searching the set of solutions – **Multiobjective optimization algorithms**

- Many variables and objectives.
- Achieving good approximations
- Non-convex problems
- Linear / Non linear Constraints
- Pertinency
- Low computational cost

#### **Deciding one – Decision Making**

- Including preferences
- Decision support systems
- Visualization of high dimensional problems

# Multiobjective Optimization Problem MOP

### **Required tools**

#### **Solution**

**There is a set of solutions with advantages and disadvantages** 

**Usually it is necessary deciding one of these solutions** 

**Some of our algorithms and tools** are available at File Exchange in **matlabcentral.** 

#### **look for tag: CPOH**

#### Searching the set of solutions – **Multiobjective optimization algorithms**

- Classical techniques based on aggregation function and NL optimizer:
	- SQP, Interior Point, others
- Evolutionary algorithm:
	- ev-MOGA, sp-MODE, others

#### **Deciding one – Decision Making**

- Global physical programming: Including preferences (could be used as aggregation function or for ranking)

-Level Diagrams: Visualization of high dimensional problems

# **AN EXAMPLE: PROCESS PARAMETERS IDENTIFICATION**

An example: Parameters Identification

12

## Process identification

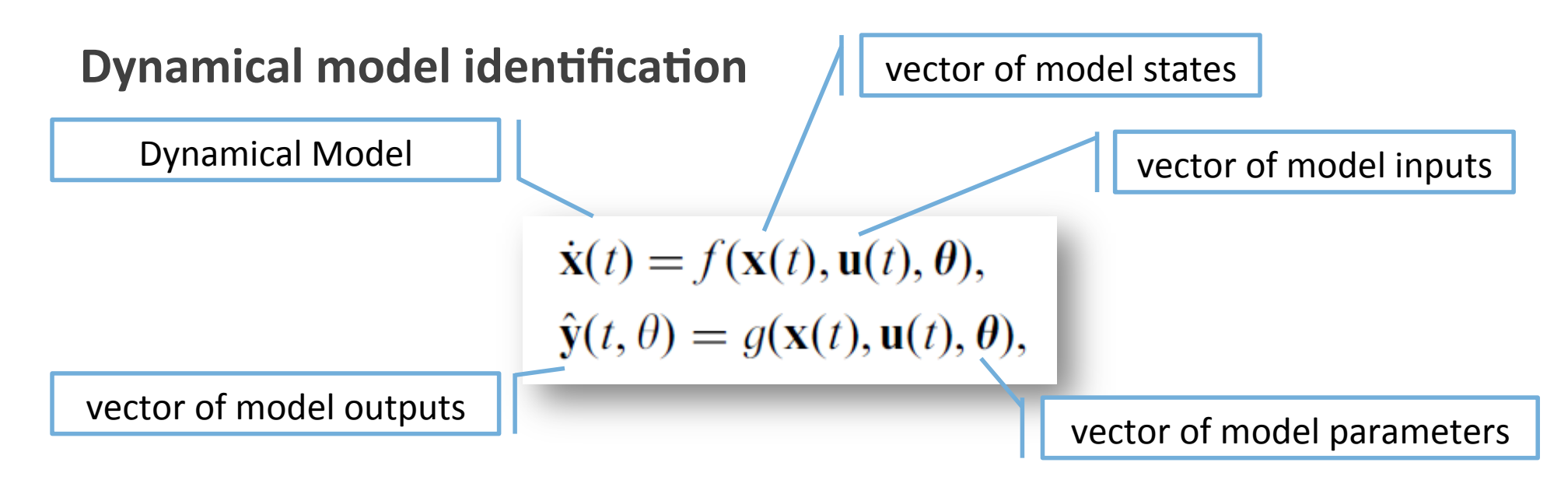

**The challenge** is to look for the best parameters, such as the model outputs (simulation) were as similar as possible to the real process outputs (experiments).

Traditional methods try to achieve it by a minimization of a function based on the identification error.

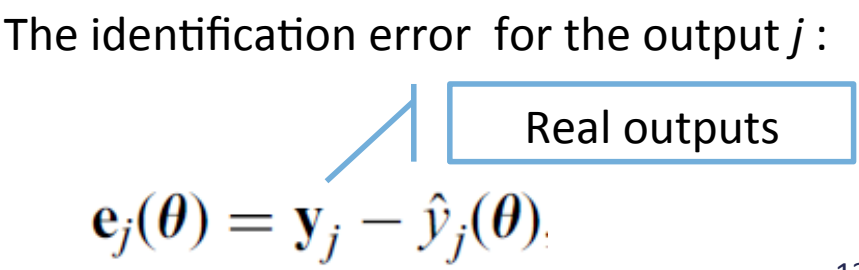

# Process identification

### **Dynamical model identification**

With multiobjective formulation, several model quality indicators can be used simultaneously according to designer preferences.

For instance:

• Minimizing average identification error for each output independently.

 $J_k(\theta) = ||e_j(\theta)||_1$ 

• Minimizing maximum identification error for each output independently.

$$
J_l(\theta) = ||\boldsymbol{e}_j(\theta)||_{\infty}
$$

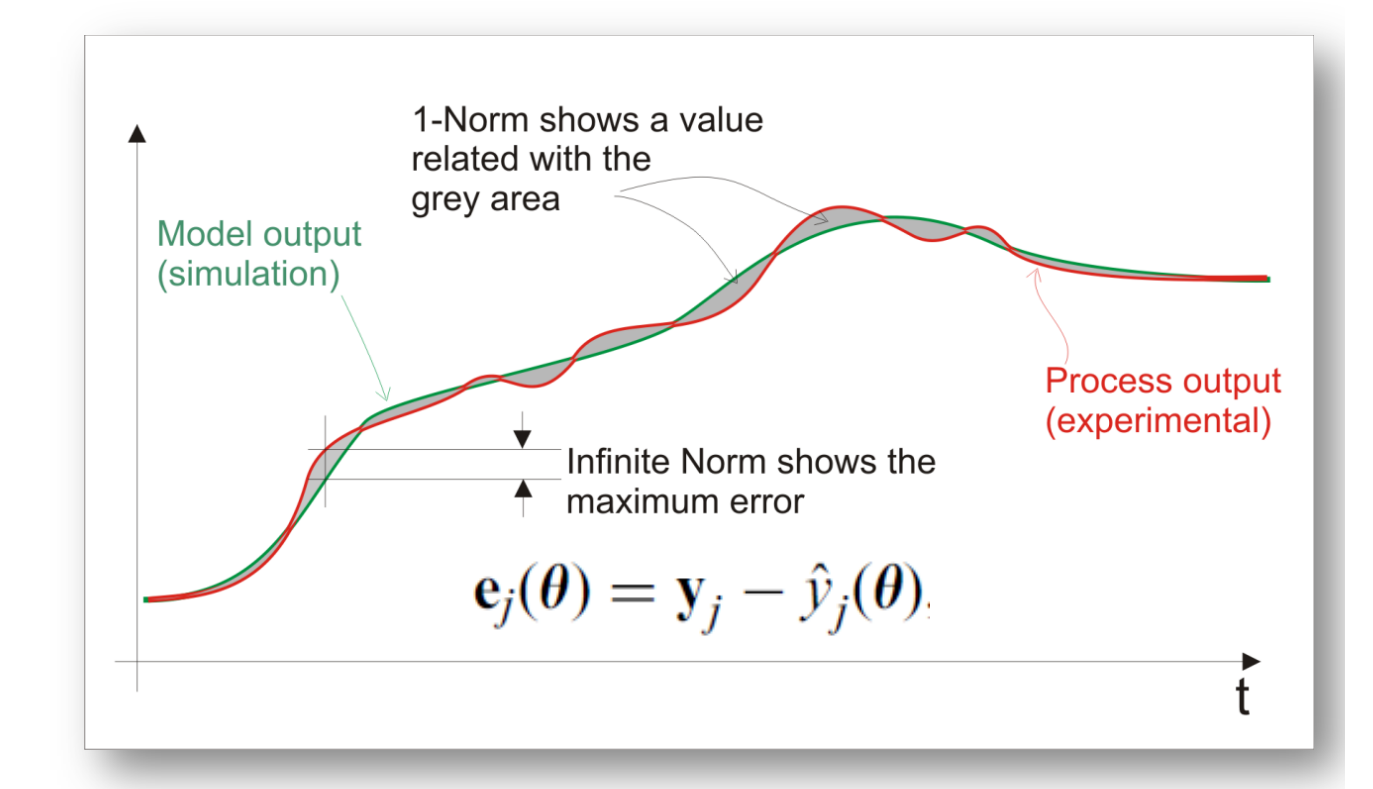

# Process identification

**Think different:**

model performance indicators/objectives according to **meaningful and understandable designer objectives** 

Indicators/objectives have to show **properties needed by the users**, not only properties needed by optimization algorithms.

Designer appreciates indicators/objectives with physical units.

Some alternatives:

- Mean, max and/or standard deviation for absolute error for identification data set.
- Indicators/objectives based on absolute error altering 10% model parameters.
- Indicators/objectives based on deviation for a validation data set
- Indicators/objectives based on normalized error

And much more (designer choice) trying to fulfill designer preferences.

Non-linear climatic model for greenhouses based on first principle equations.

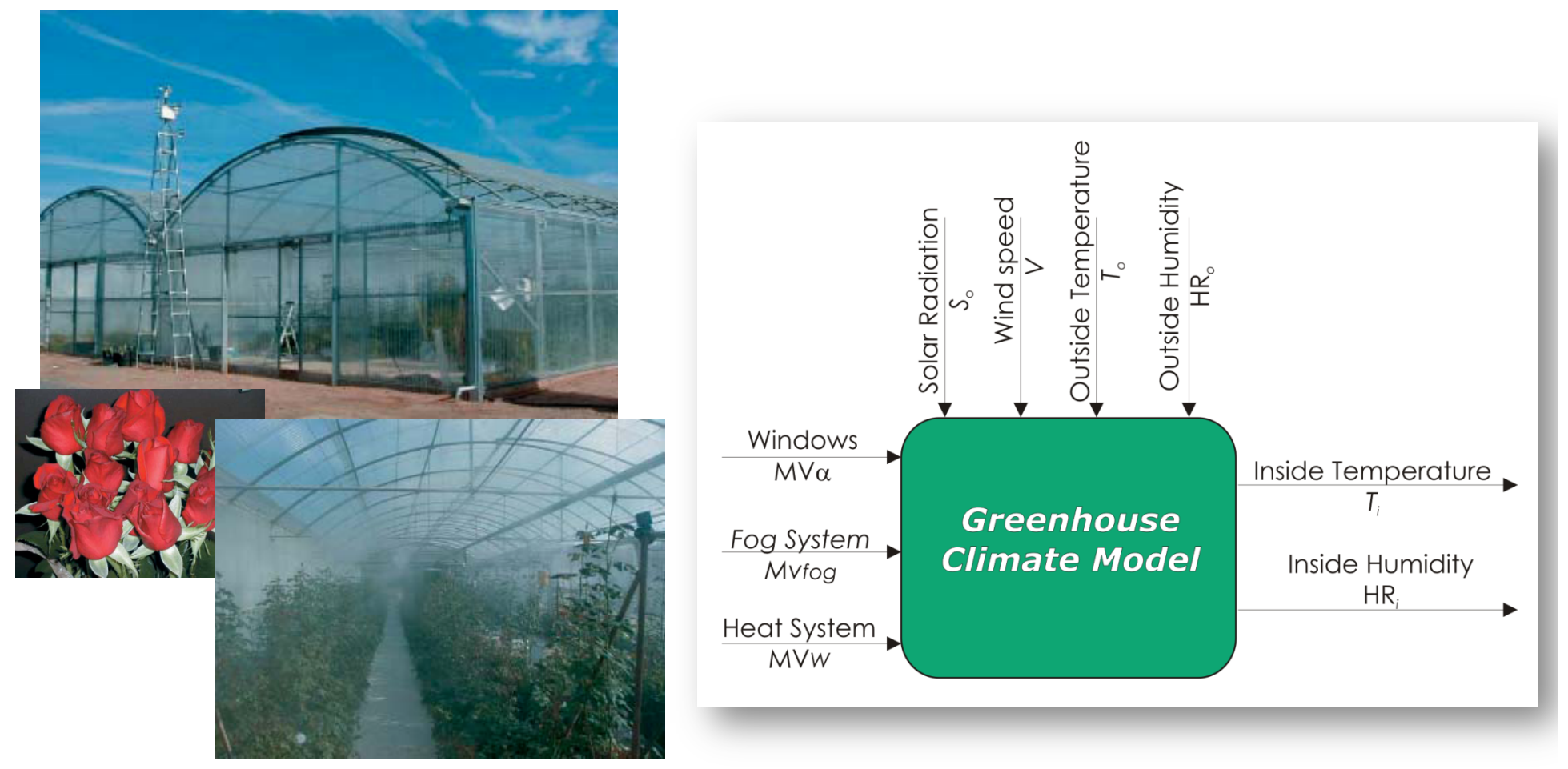

First principles climate model including biological processes of the crop

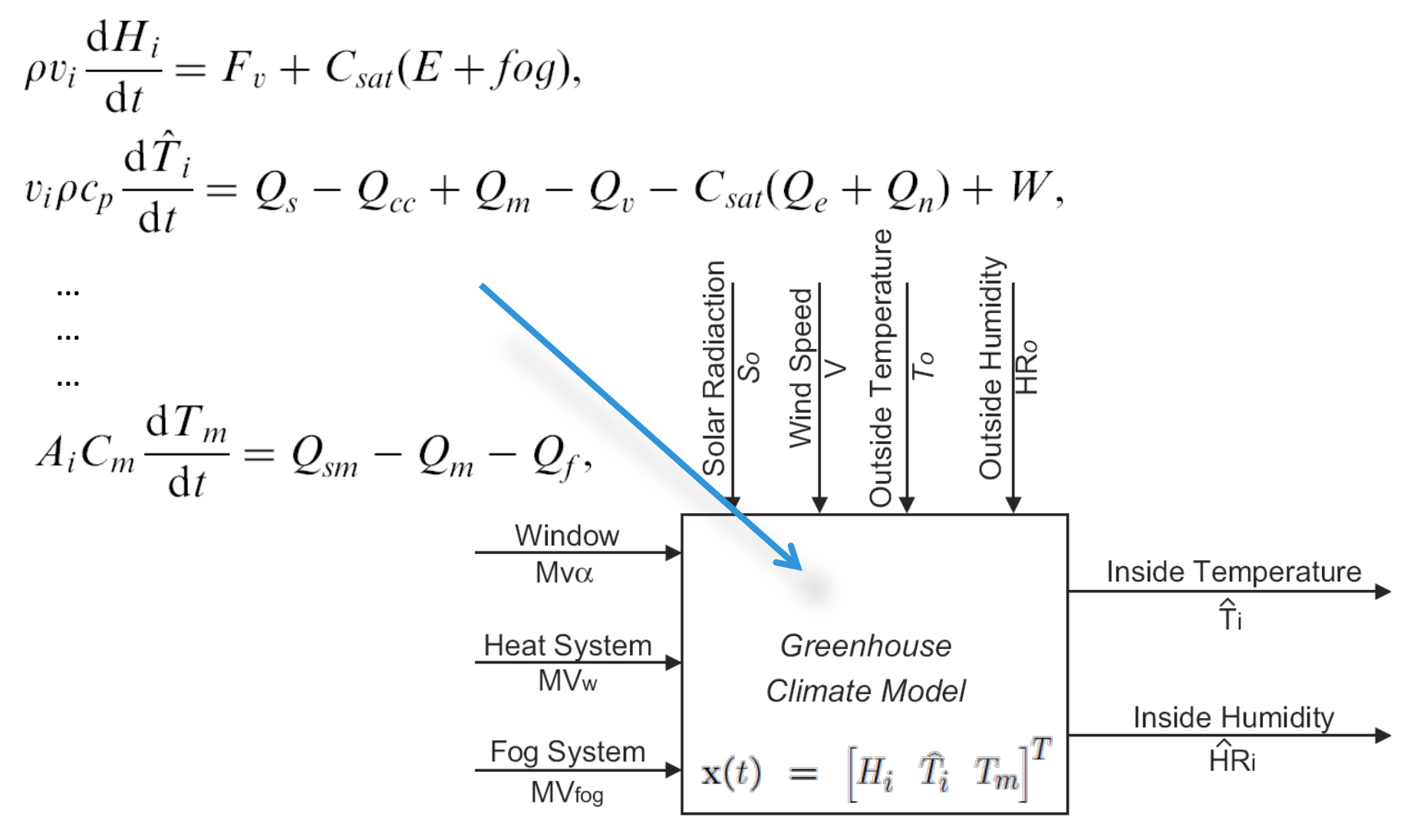

**Decision variables** - Parameters to identify (θ)

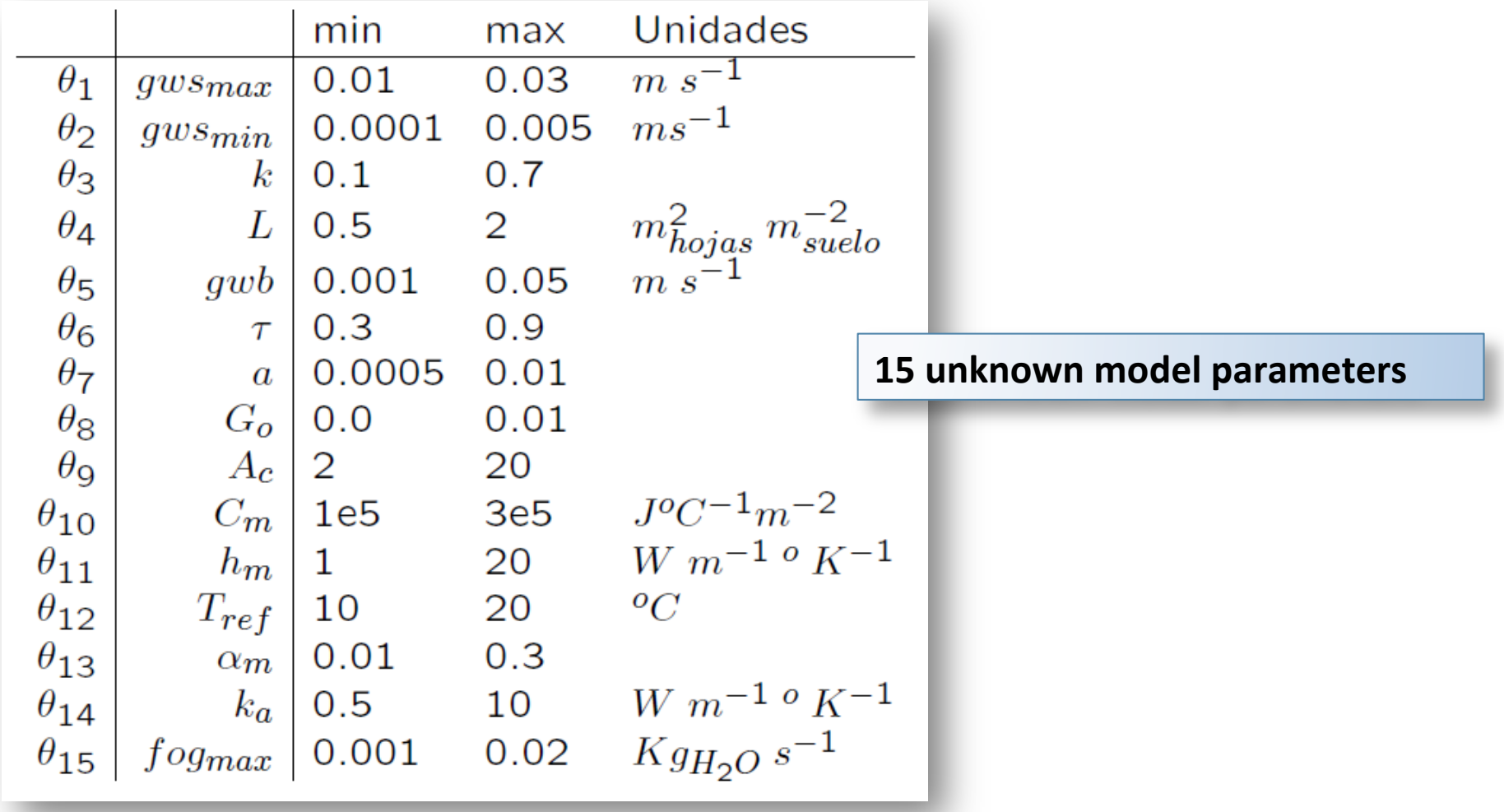

#### **Formulated as a Multiobjective problem**

Identification errors considered (Temperature and Humidity)

$$
e_1(t) = T_i(t) - T_i(\hat{t}, \theta)
$$
  

$$
e_2(t) = HR_i(t) - HR_i(t, \theta)
$$

Measured outputs Simulated  $1<sup>st</sup>$ . Principles Model outputs 

#### **Two objectives are considered for each variable**:

Mean ident. abs. error (J1, J2) Maximum ident. abs. error (J3, J4)

$$
J_1(\theta) = ||e_1||_1 = \frac{1}{N} \sum_{k=1}^{N} |e_1(t+k)|
$$
  
\n
$$
J_2(\theta) = ||e_2||_1 = \frac{1}{N} \sum_{k=1}^{N} |e_2(t+k)|
$$
  
\n
$$
J_3(\theta) = ||e_1||_{\infty} = \max_{k=1...N} |e_1(t+k)|
$$
  
\n
$$
J_4(\theta) = ||e_1||_{\infty} = \max_{k=1...N} |e_2(t+k)|
$$

 $min_{\theta \in D} [J_1, J_2, J_3, J_4]$ 

**Optimal Solutions (best models)** 

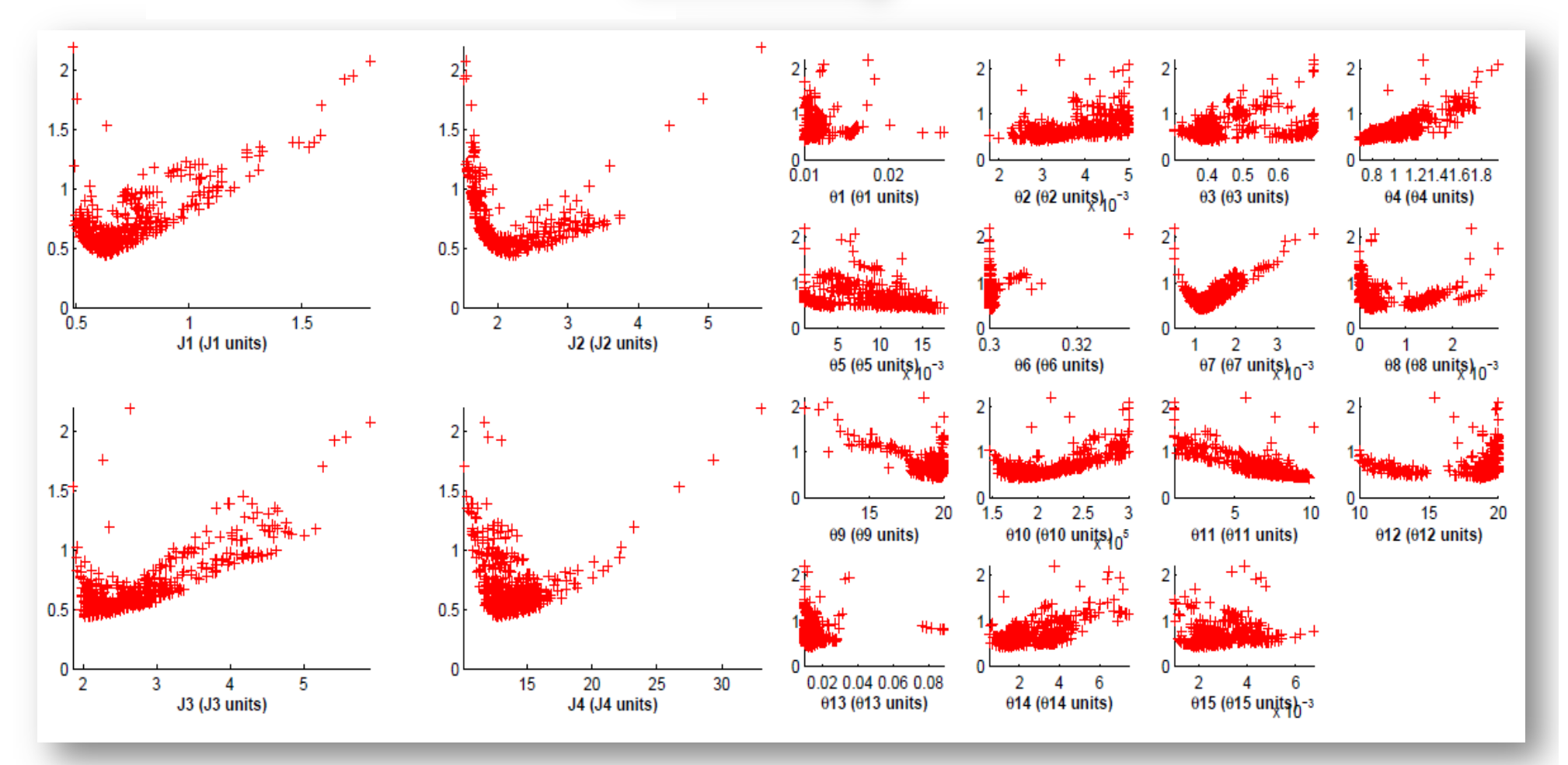

**Objectives Space (Pareto Front)** 

**Decision Var. Space(Pareto Set)** 

Simple Decision Making process: Choose one model from Pareto Set (i.e. the **nearest to the Utopia Point)** 

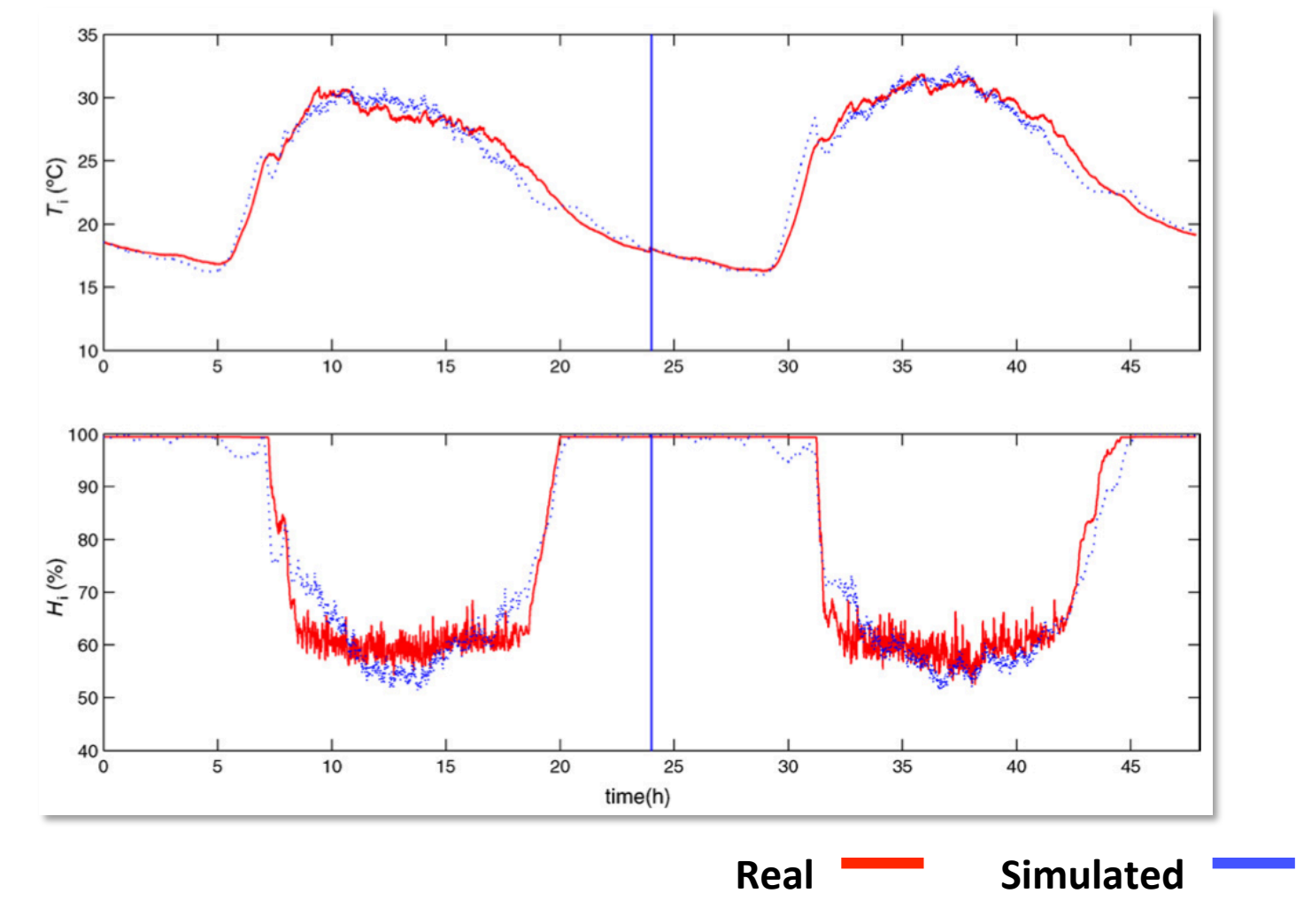

**More advanced Decision Making process:** Choose according to preferences (Global Physical Programming - GPP)

Solutions from the Pareto Front are ranked based on user preferences by means of GPP value. GPP value aggregates information supplied in a table as:

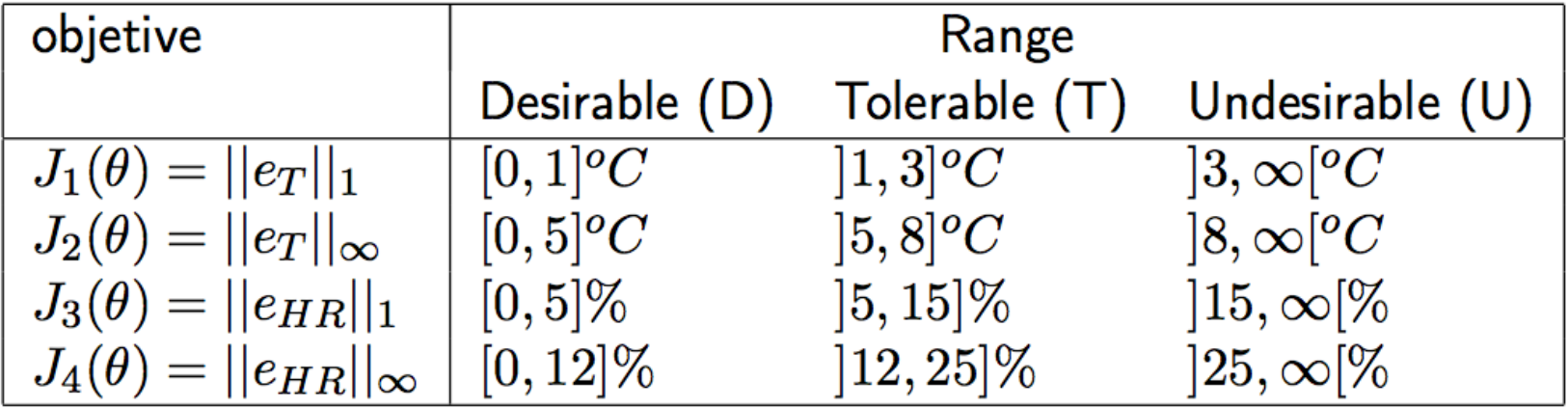

Remember that the values in the table are in units of the objectives then they are understandable by the Decision Maker.

**More advanced Decision Making process:** Pareto front and set colored according GPP index

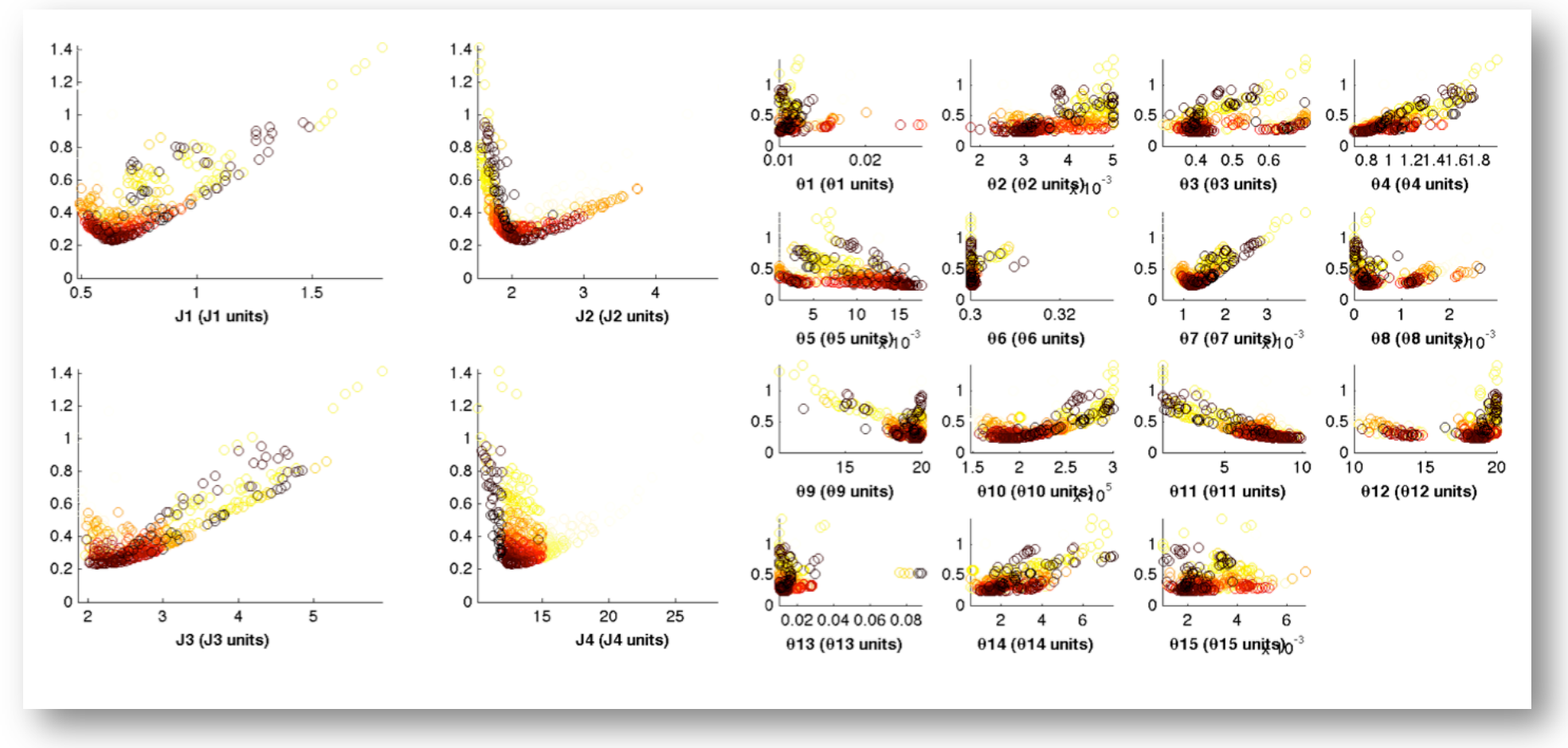

**Objec?ves Space (Pareto Front) Decision Var. Space(Pareto Set)** 

**More Info available from Pareto set: Envelope obtained** 

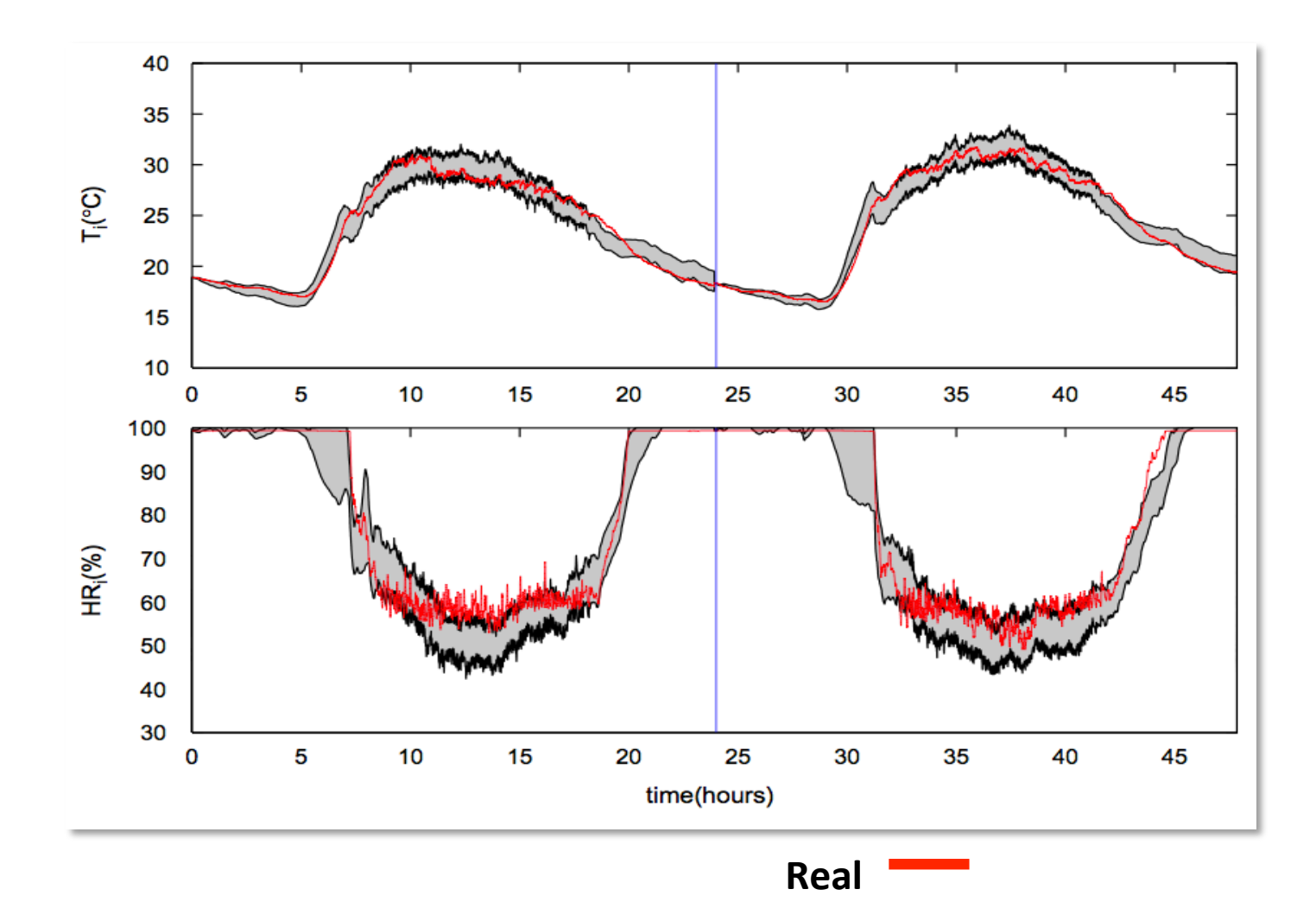

# **DESIGN CONCEPTS COMPARISON**

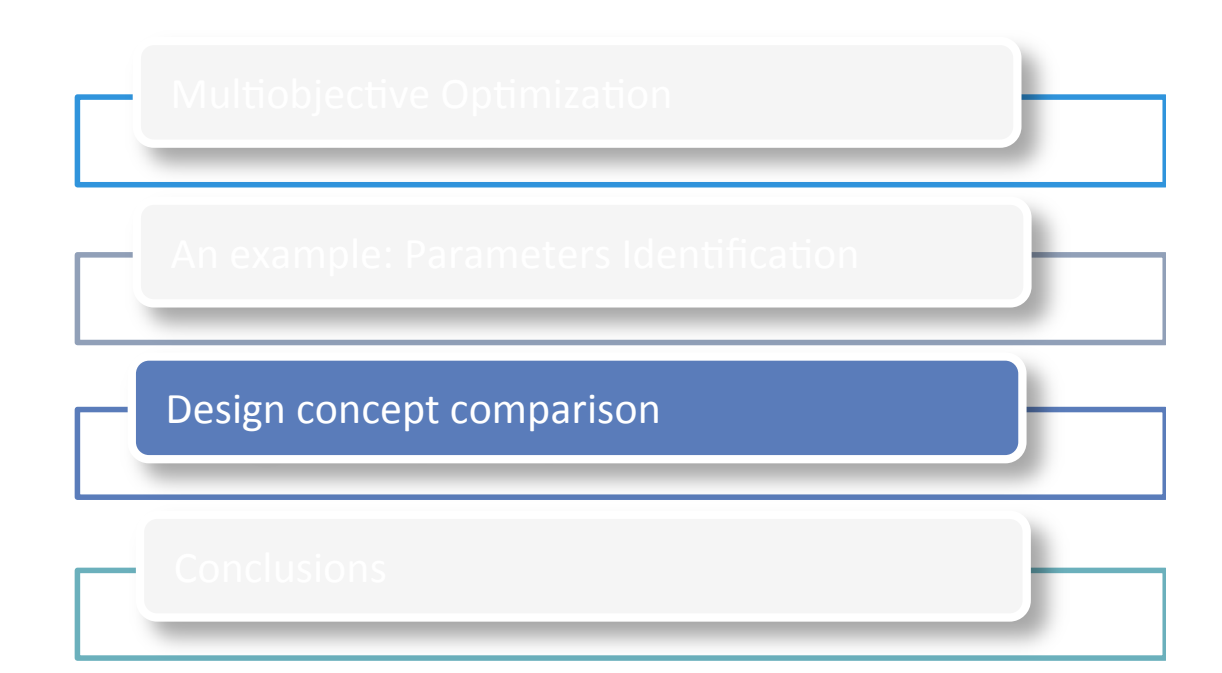

# Design concepts comparison

The multiobjective approach can *improve the analysis* of the achievable performance for different design concepts.

**Concepts:** methodologies/ways to face a design problem

For example:

- Control loop could be designed using PID, state feedback, Fuzzy, etc.
- Dynamical model could be built using first principle, neural network, transfer function, etc.

# Design concepts comparison

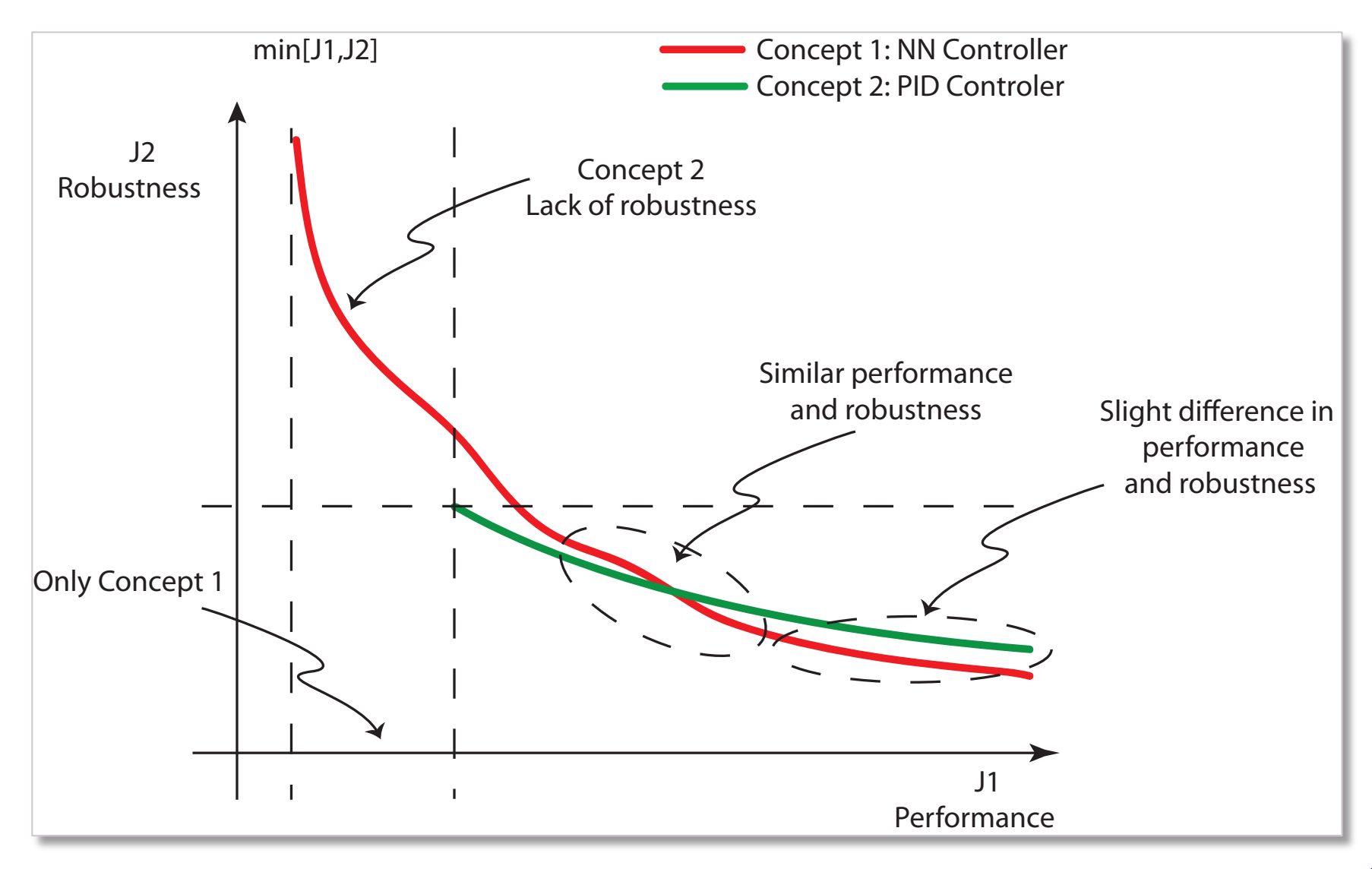

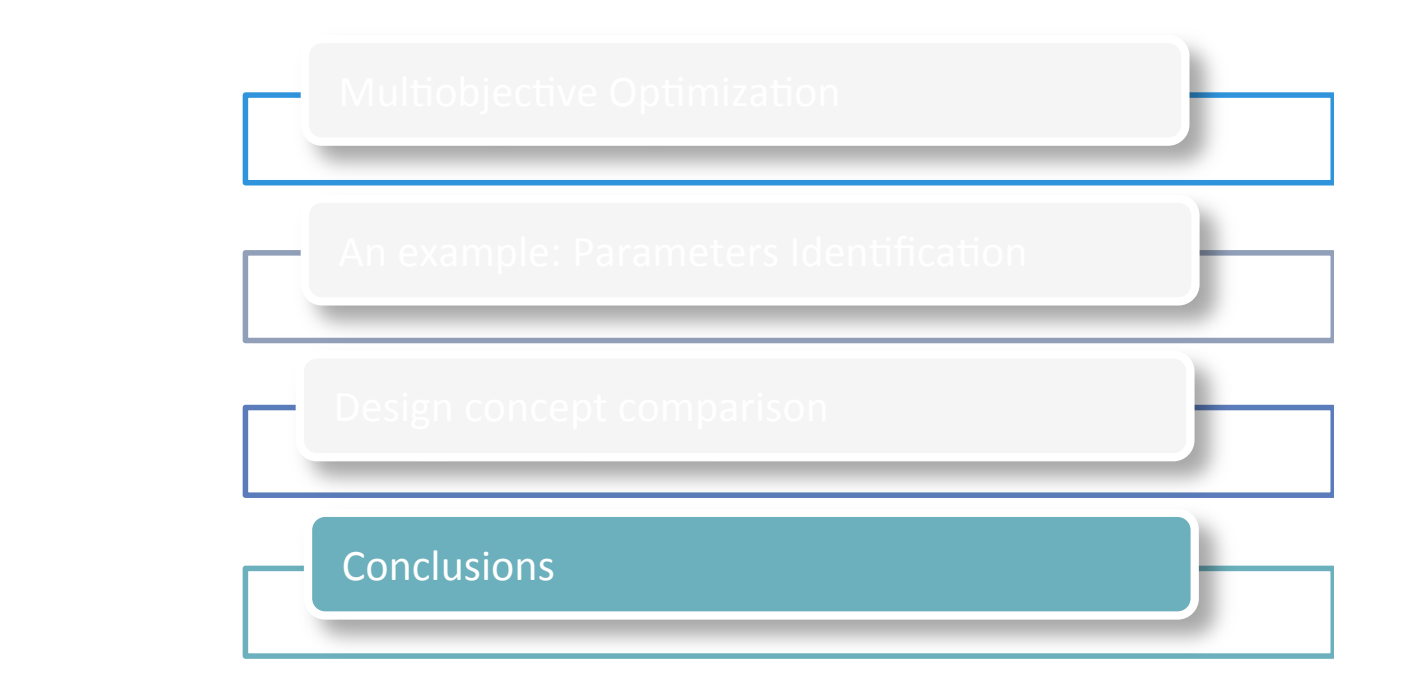

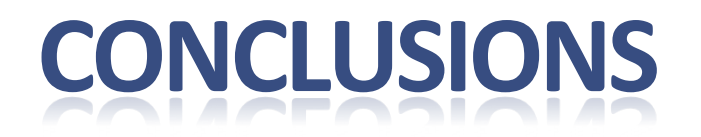

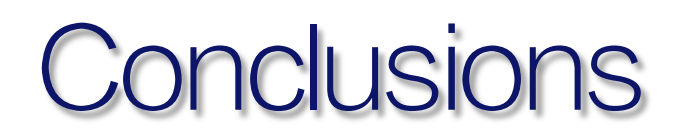

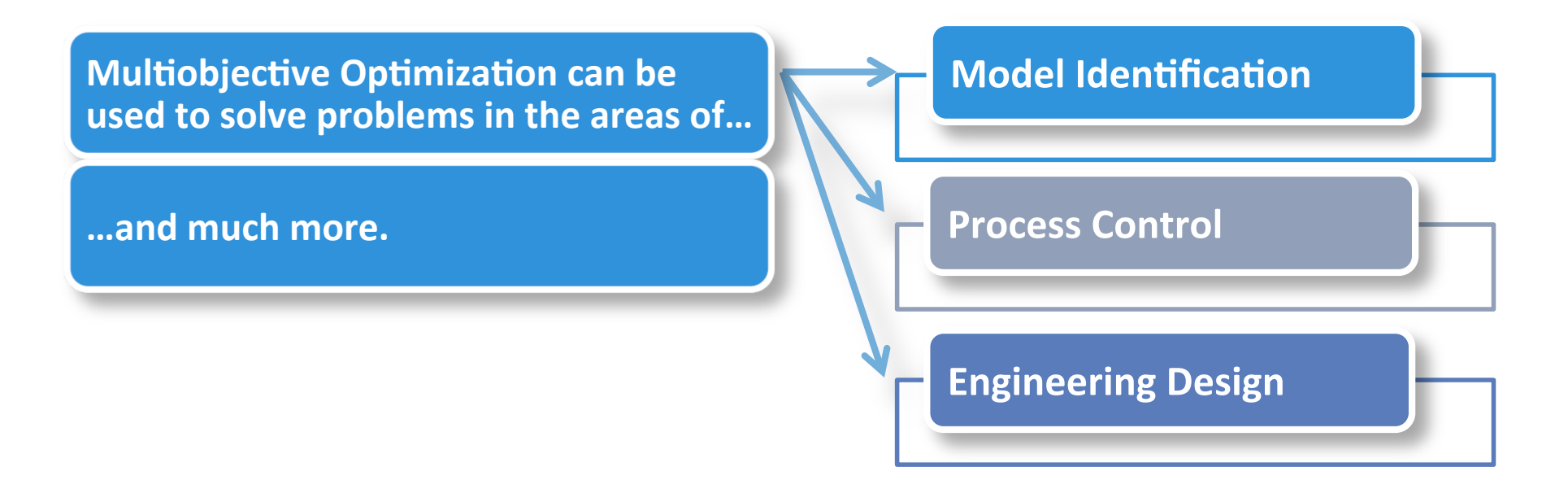

Several tools are already available, for instance:

J.M. Herrero Durá (2006). **Robust identification of non-linear systems by means of evolutionary algorithms.** PhD Thesis – UPV (SPAIN).

Gilberto Reynoso Meza (2014). Controller Tuning by Means of Evolutionary **Multiobjective Optimization: a Holistic Multiobjective Optimization Design Procedure.** PhD Thesis - UPV (SPAIN).

### **Think different! Try** to getting close to your design preferences

### Thank you very much, pleased to answer your questions.

**Xavier Blasco** (xblasco@isa.upv.es) **Predictive Control and Optimization Group - CPOH (http://cpoh.upv.es)** Instituto de Automática e Informática Industrial. Universitat Politècnica de València. Spain.

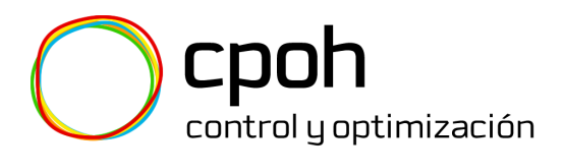

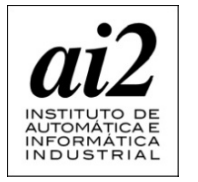

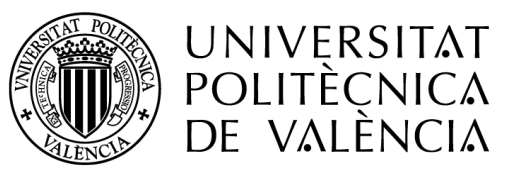

# **AN EXAMPLE: ENGINEERING DESIGN**

# Engineering Design – Sonic Crystals

New acoustic materials called **Sonic Crystals** - **SCs** (periodic distributions of acoustic scatterers) are an alternative to classic acoustic barriers.

2D SCs, formed with isolated cylindrical scatterers made with rigid materials can be used to construct acoustic barriers.

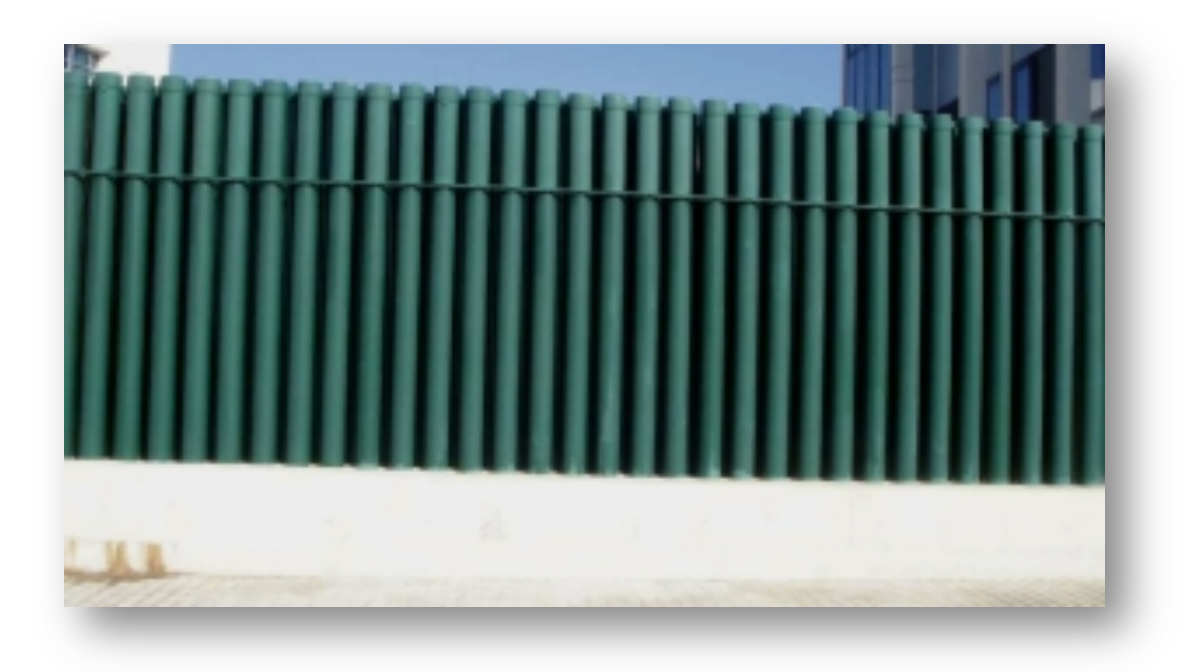

Part of the design of these acoustic barriers can be formulated as a multiobjective optimization problem.

# Engineering Design – Sonic Crystals

### *Multiobjective problem:*

#### **Decision variables:**

 $\theta$  is a vector that contains the **information about the** space configuration of the structure.

#### **Objectives:**

Minimize  $J1(\theta)$ , the **mean pressure (Pa)** Minimize  $J2(\theta)$ , the mean deviation (Pa) in a range of frequencies

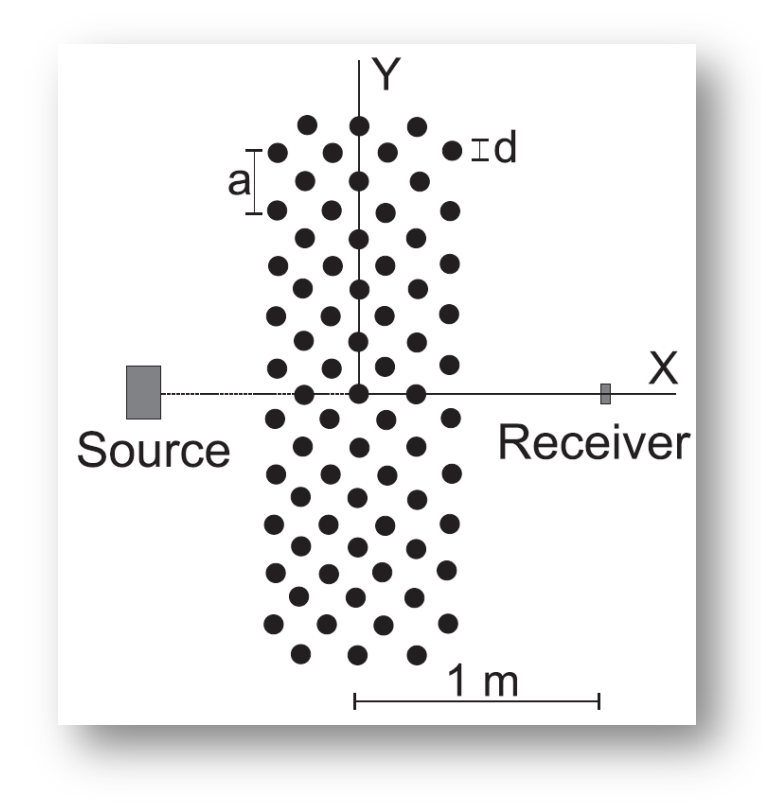

#### **Constraints:**

Different type of symmetry around the  $X$  axis,  $Y$  axis or  $XY$  axes (each constraint is proposed as a separate problem).

# Engineering Design – Sonic Crystals

**Pareto Front for each symmetry** 

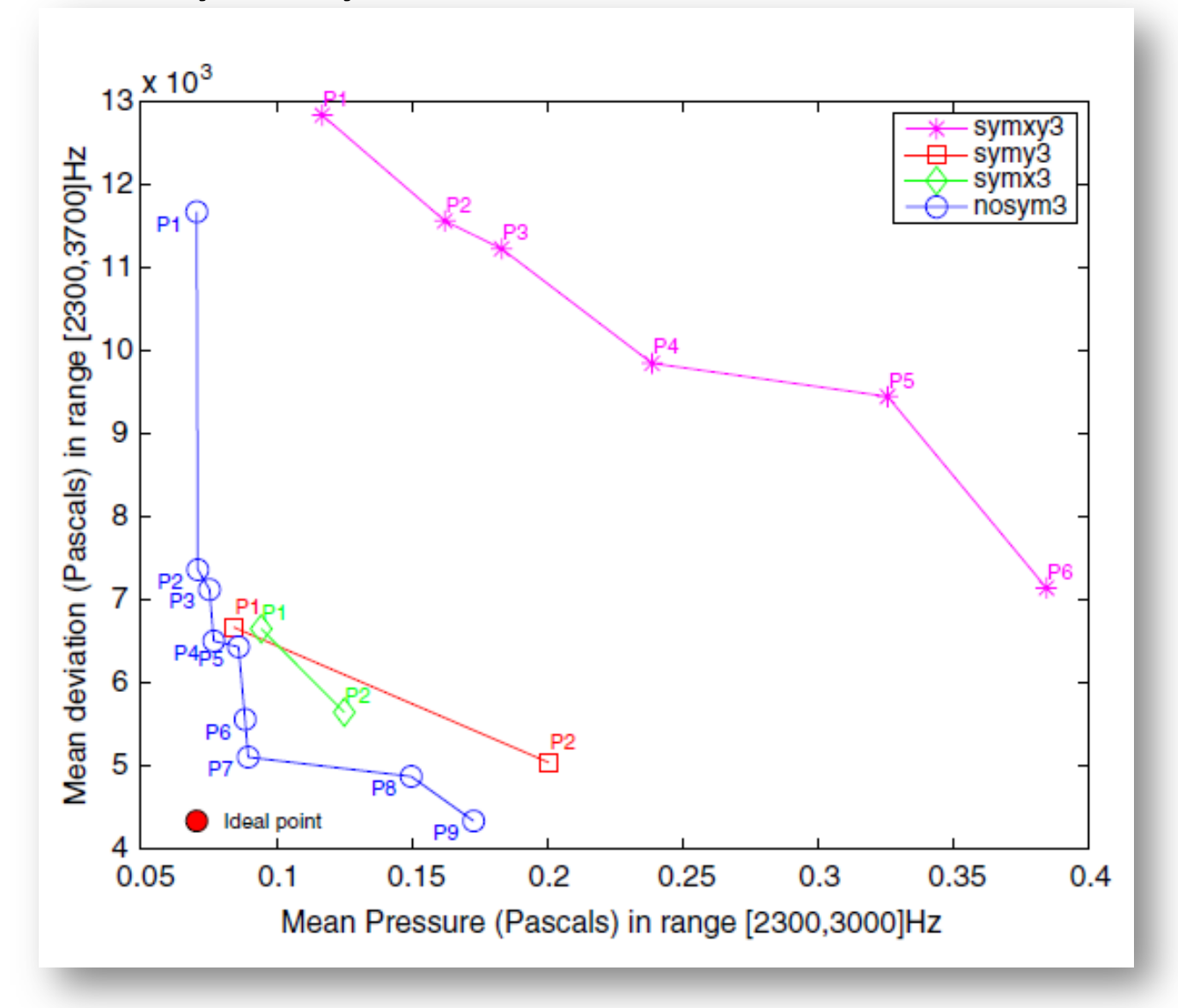

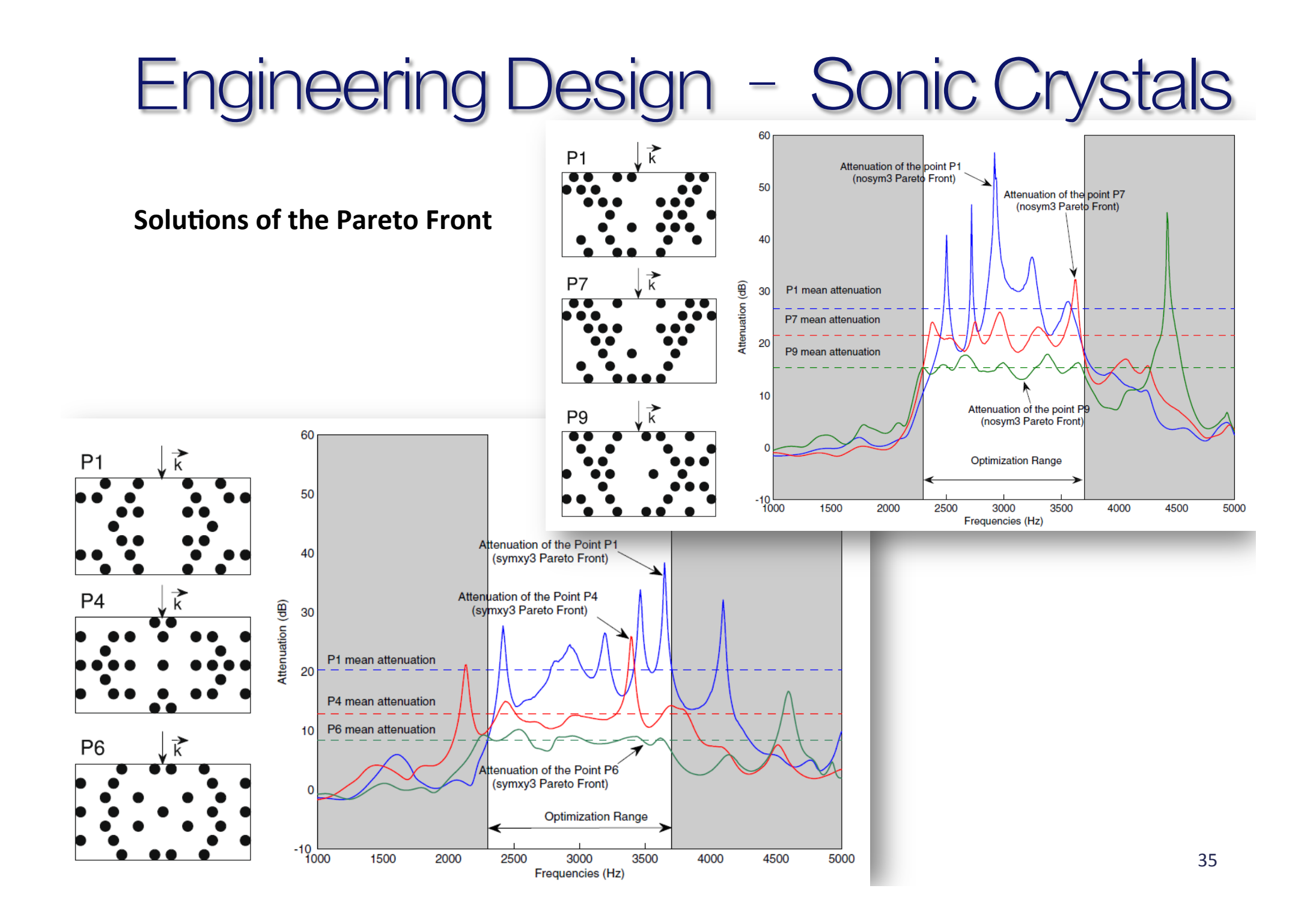